# Package 'ILS'

March 6, 2018

Type Package

Title Interlaboratory Study

Version 0.2

Date 2018-03-06

Depends R (>= 3.1.0), lattice, multcomp, depthTools, fda.usc, MASS, stats

Description It performs interlaboratory studies (ILS) to detect those laboratories that provide non-consistent results when comparing to others. It permits to work simultaneously with various testing materials, from standard univariate, and functional data analysis (FDA) perspectives. The univariate approach based on ASTM E691-08 consist of estimating the Mandel's h and k statistics to identify those laboratories that provide more significant different results, testing also the presence of outliers by Cochran and Grubbs tests, Analysis of variance (ANOVA) techniques are provided (F and Tuckey tests) to test differences in means corresponding to different laboratories per each material. Taking into account the functional nature of data retrieved in analytical chemistry, applied physics and engineering (spectra, thermograms, etc.). ILS package provides a FDA approach for finding the Mandel's k and h statistics distribution by smoothing bootstrap resampling.

License GPL  $(>= 2)$ 

#### LazyData yes

Author Miguel Flores [aut, cre], Ruben Fernandez [aut], Salvador Naya [aut], Javier Tarrio-Saavedra [aut], Roberto Bossano [aut]

Maintainer Miguel Flores <ma.flores@outlook.com>

Repository CRAN

RoxygenNote 6.0.1

NeedsCompilation no

Date/Publication 2018-03-06 21:42:25 UTC

## <span id="page-1-0"></span>R topics documented:

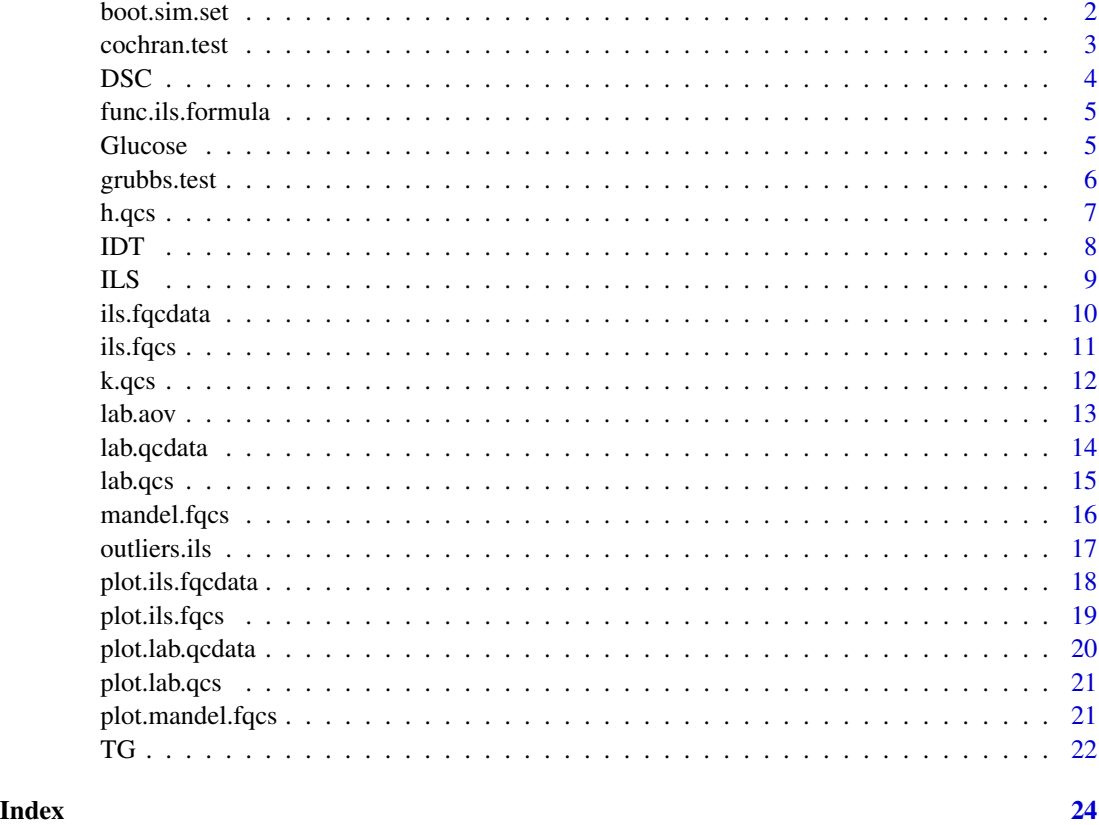

boot.sim.set *Bootstrap samples of a functional statistic*

#### Description

data.bootstrap provides bootstrap samples for functional data.

#### Usage

boot.sim.set(x, smo =  $0.05$ )

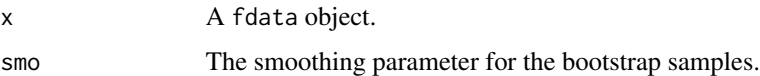

<span id="page-2-0"></span>

Function to estimate the Cochran test statistic.

#### Usage

```
cochran.test(x, ...)
## Default S3 method:
cochran.test(x, var.index = 1, replicate.index = 2,
  material.index = 3, laboratory.index = 4, data.name = NULL,
  alpha = 0.05, ...## S3 method for class 'lab.qcdata'
```
 $cochran.test(x, alpha = 0.05, ...)$ 

#### Arguments

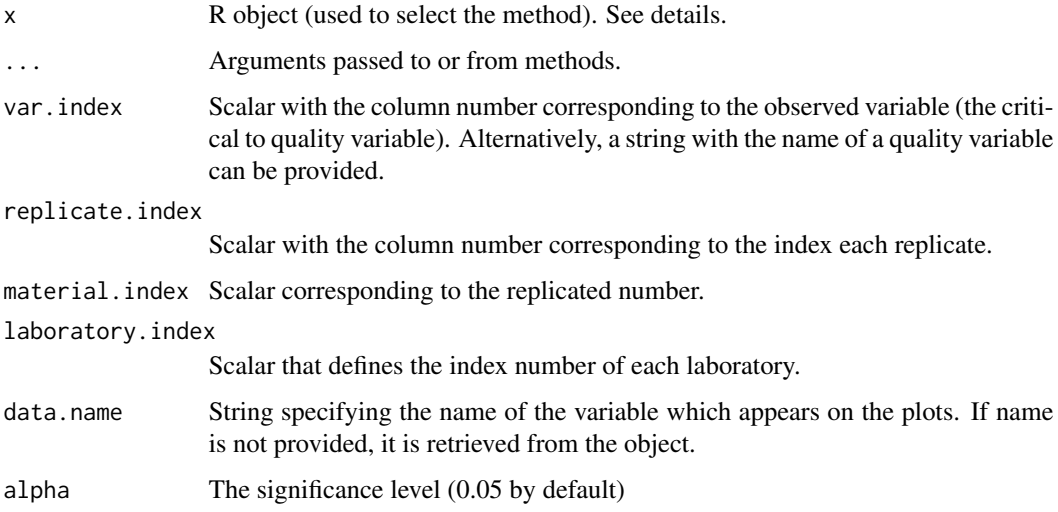

#### References

- Wilrich Peter-T. (2013), Critical values of mandel's h and k, the grubbs and the Cochran test statistic. Asta-Advances in Statistical Analysis, 97(1):1-10.
- ASTM E 691 (1999), Standard practice for conducting an interlaboratory study to determine the precision of a test method. American Society for Testing and Materials. West Conshohocken, PA, USA.

#### Examples

```
library(ILS)
data(Glucose)
Glucose.qcdata <- lab.qcdata(Glucose)
str(Glucose.qcdata)
cochran.test(Glucose.qcdata)
```
DSC *Differential Scanning Calorimetry curves*

#### Description

90 samples of calcium oxalate were analyzed by differential scanning calorimetry technique (DSC), obtaining 90 DSC curves showing from an SDT device the difference of heat between a sample and an oxalate reference value depending on the temperature that the samples are heated at a constant temperature rate. The data set consists of 15 TG curves of 1000 observations from each of the 6 laboratories. Laboratory 2 to Laboratory 4 uses the same simultaneous SDT analyzer in similar conditions, Laboratory 6 uses a simultaneous SDT analyzer with an old calibration, and Laboratory 7 uses a simultaneous SDT analyzer with a calibration (2 degrees Celsius displaced from the zinc melting point).

#### Format

5 x 1000 x 6 dimension array, where each matrix consists of the 15 DSC curves obtained by testing 15 different oxalate samples, and evaluated at 1000 different temperature values. These 15 curves were obtained for each of the 6 laboratories that performed the experiments.

#### References

Naya, S., Tarrio-Saavedra. J., Lopez- Beceiro, J., Francisco Fernandez, M., Flores, M. and Artiaga, R. (2014), "Statistical functional approach for interlaboratory studies with thermal data". Journal of Thermal Analysis and Calorimetry, 118,1229-1243.

#### Examples

library(ILS) data(DSC) summary(DSC)

<span id="page-3-0"></span>4 DSC

<span id="page-4-0"></span>func.ils.formula *Descriptive measures for functional data.*

#### Description

Central and dispersion measures for functional data.

#### Usage

func.ils.formula(formula, data = NULL, drop = FALSE, func = func.mean)

#### **Arguments**

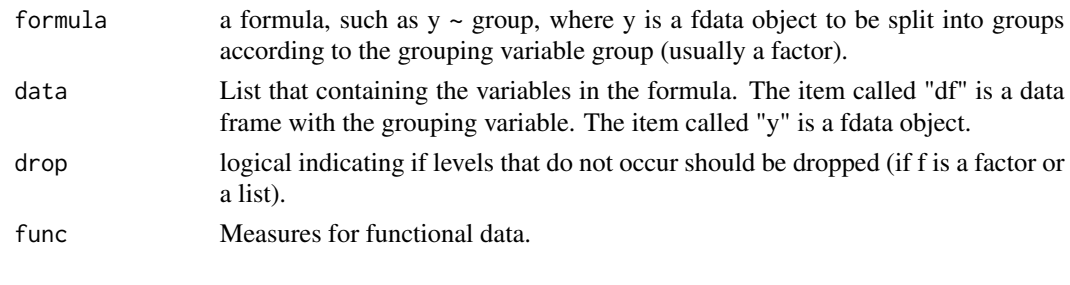

Glucose *Glucose in Serum*

#### Description

Dataset corresponding to serum glucose (measurements of glucose concentration in blood used to control diabetes) testing. Eight laboratories conducted tests to five different blood samples tagged with different references, ranging them from low sugar content to very high. Three replicates were obtained for each sample. It is retrieved from ASTM E 691 standard.

#### Format

A data frame with 120 observations composed of the following 4 variables:

Glucose Glucose content in Serum

Replicate Number of glucose measurement corresponding to each material

Material Level of glucose, ranging from low content of sugar to very high level of glucose in blood.

Laboratory Laboratories conducted tests

#### References

ASTM E 691 (1999). Standard practice for conducting an interlaboratory study to determine the precision of a test method. American Society for Testing and Materials. West Conshohocken, PA, USA.

#### Examples

```
library(ILS)
data(Glucose)
summary(Glucose)
attach(Glucose)
str(Glucose)
table(Replicate,Material,Laboratory)
table(Laboratory,Material)
st <- with(Glucose, tapply(Glucose, list(Material,Laboratory), mean))
st
```
grubbs.test *Function to compute the Grubbs test statistic.*

#### Description

Function to estimate the Grubbs test statistic.

#### Usage

```
grubbs.test(x, ...)
## Default S3 method:
grubbs.test(x, var.index = 1, replicate.index = 2,
 material.index = 3, laboratory.index = 4, data.name = NULL,
 alpha = 0.05, ...)
## S3 method for class 'lab.qcdata'
```
grubbs.test(x, alpha =  $0.05$ , ...)

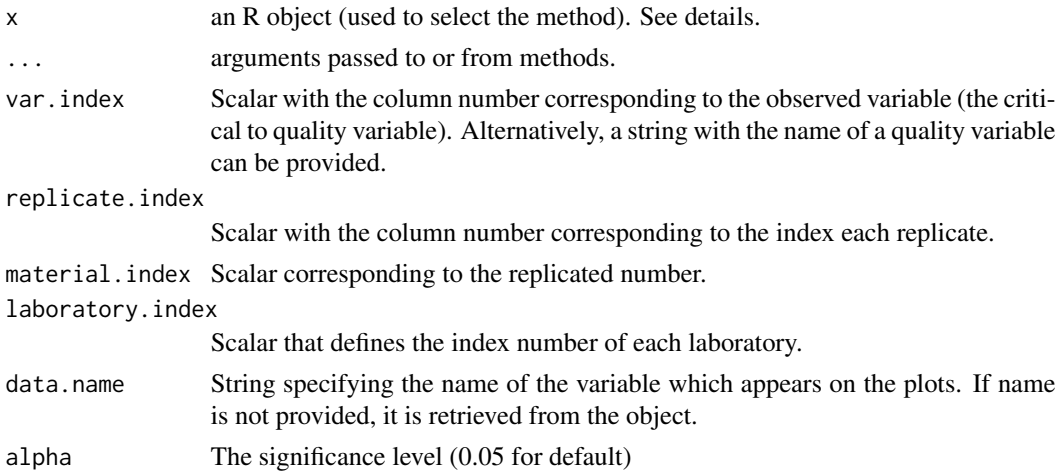

<span id="page-5-0"></span>

<span id="page-6-0"></span>h.qcs 7

#### References

- Wilrich Peter-T. (2013), Critical values of Mandel's h and k, the Grubbs and the Cochran test statistic. Asta-Advances in Statistical Analysis, 97(1):1-10.
- ASTM E 691 (1999), Standard practice for conducting an interlaboratory study to determine the precision of a test method. American Society for Testing and Materials. West Conshohocken, PA, USA.

#### Examples

```
library(ILS)
data(Glucose)
Glucose.qcdata<- lab.qcdata(Glucose)
str(Glucose.qcdata)
grubbs.test(Glucose.qcdata)
```
h.qcs *Function to estimate the univariate Mandel's h statistic*

#### Description

This function is used to compute the Mandel's h statistic.

#### Usage

```
h.qcs(x, \ldots)## Default S3 method:
h.qcs(x, var.index = 1, replicate.index = 2,
 material.index = 3, laboratory.index = 4, data.name = NULL,
 alpha = 0.05, ...## S3 method for class 'lab.qcdata'
```

```
h.qcs(x, alpha = 0.05, ...)
```
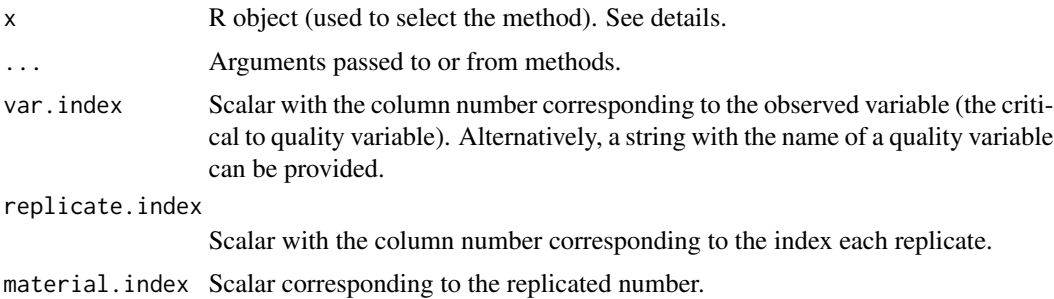

<span id="page-7-0"></span>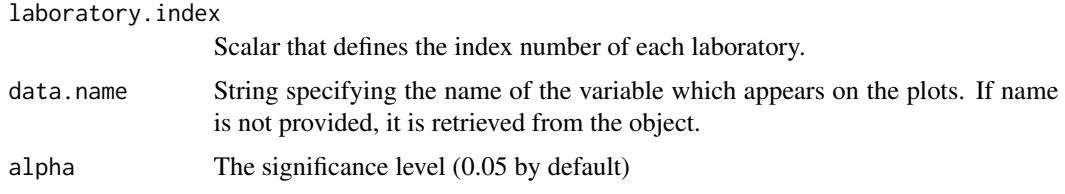

#### References

- Wilrich Peter-T. (2013), Critical values of Mandel's h and k, the Grubbs and the Cochran test statistic. Asta-Advances in Statistical Analysis, 97(1):1-10.
- ASTM E 691 (1999), Standard practice for conducting an interlaboratory study to determine the precision of a test method. American Society for Testing and Materials. West Conshohocken, PA, USA.

#### Examples

```
library(ILS)
data(Glucose)
Glucose.qcdata <- lab.qcdata(Glucose)
str(Glucose.qcdata)
h<- h.qcs(Glucose.qcdata, alpha = 0.005)
summary(h)
plot(h)
```
IDT *Dataset composed of the initial decomposition temperature (IDT) of different samples of Calcium Oxalate, obtained by 7 different laboratories*

#### Description

Initial decomposition temperature (IDT) is a parameter defined by temperature at which a material loss 5% of its weight when it is heated using a constant rate. One hundred and five calcium oxalate samples were tested by thermogravimetric analysis (TG), obtaining 105 TG curves from which the IDT is extracted. Summarizing, IDT dataset is composed of the IDT values of calcium oxalate obtained by 7 different laboratories that analyze 15 oxalate samples each one.: Laboratory 1 uses a simultaneous thermal analyzer (STA) with an old calibration program, Laboratory 2 to Laboratory 4 use a SDT simultaneous analyzer, Laboratory 6 utilizes a SDT simultaneous analyzer with an old calibration, and Laboratory 7 uses a SDT simultaneous analyzer with a biased calibration (2 degrees Celsius shifted from the zinc melting point).

#### Format

Dataframe of dimension 105 x 44. The first column corresponds to IDT variable, the second (Sample) is the replicate number, the third is the tested material (Material), and fourth is the laboratory.

#### <span id="page-8-0"></span>References

Naya, S., Tarrio-Saavedra. J., Lopez- Beceiro, J., Francisco Fernandez, M., Flores, M. and Artiaga, R. (2014), "Statistical functional approach for interlaboratory studies with thermal data". Journal of Thermal Analysis and Calorimetry, 118,1229-1243.

#### Examples

```
library(ILS)
data(IDT)
summary(IDT)
attach(IDT)
str(IDT)
table(Sample,Run,Laboratory)
table(Laboratory,Run)
st <- with(IDT, tapply(IDT, list(Run,Laboratory), mean))
st
```
ILS *Interlaboratoty Study*

#### **Description**

Interlaboratory Study

#### Details

It performs interlaboratory studies (ILS) to detect those laboratories that provide non-consistent results when comparing to others. It permits to work simultaneously with various testing materials, from standard univariate, and functional data analysis (FDA) perspectives. The univariate approach based on ASTM E691-08 consist of estimating the Mandel's h and k statistics to identify those laboratories that provide more significant different results, testing also the presence of outliers by Cochran and Grubbs tests, Analysis of variance (ANOVA) techniques are provided (F and Tuckey tests) to test differences in the testing variable means corresponding to test differences in means corresponding to differente laboratories per each material. Taking into account the functional nature of data retrieved in analytical chemistry, applied physics and engineering (spectra, thermograms, etc.). ILS package provides a FDA approach for functional Mandel's k and h statistics by smoothing bootstrap resampling of distribution.

<span id="page-9-0"></span>

It Creates an object of class 'ils.fqcd' to perform statistical quality control. This object is used to plot functional data.

#### Usage

```
ils.fqcdata(x, p = NULL, index.laboratory = NULL, argvals = NULL,
  rangeval = NULL, names = NULL)
```
#### Arguments

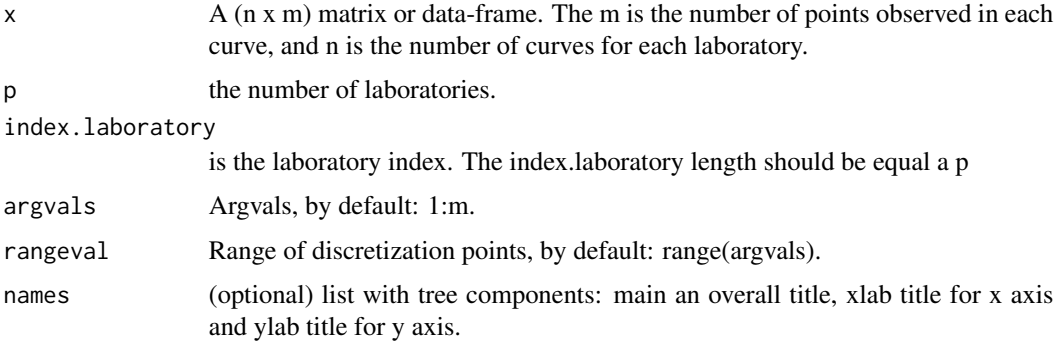

#### References

- Febrero-Bande, M. and Oviedo, M. (2012), "Statistical computing in functional data analysis: the R package fda.usc". Journal of Statistical Software 51 (4), 1-28.
- Naya, S., Tarrio-Saavedra. J., Lopez- Beceiro, J., Francisco Fernandez, M., Flores, M. and Artiaga, R. (2014), "Statistical functional approach for interlaboratory studies with thermal data". Journal of Thermal Analysis and Calorimetry, 118,1229-1243.

#### Examples

```
library(ILS)
data(TG)
delta <- seq(from = 40 ,to = 850 ,length.out = 1000 )
fqcdata \le ils.fqcdata(TG, p = 7, argvals = delta)
xlab <- "Temperature (C)"
ylab \leftarrow "Mass (\%)"
main <- "TG curves obtained from calcium oxalate"
plot(x = fqcdata, main = main, xlab=xlab, ylab=xlab, col = 1:7, legend = TRUE)
```
<span id="page-10-0"></span>

Create an object of class 'ils.fqcs' to perform statistical quality control. This function is used to compute requested FDA.

#### Usage

```
ils.fqcs(x, ...)## Default S3 method:
ils.fqcs(x, argvals = NULL, rangeval = NULL, ...)## S3 method for class 'ils.fqcdata'
ils.fqcs(x, ...)## S3 method for class 'ils.fqcs'
print(x, \ldots)## S3 method for class 'ils.fqcs'
summary(object, ...)
```
#### Arguments

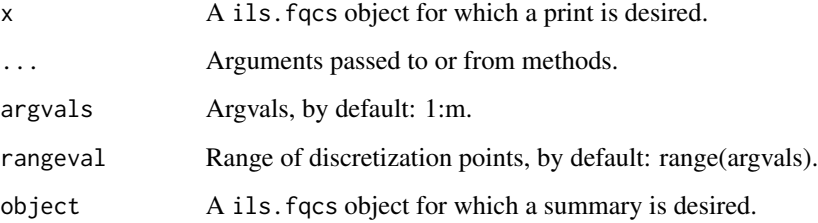

#### References

- Febrero-Bande, M. and Oviedo, M. (2012), "Statistical computing in functional data analysis: the R package fda.usc". Journal of Statistical Software 51 (4), 1-28.
- Cuevas A., Febrero-Bande, M. and Fraiman, R. (2006), "On the use of the bootstrap for estimating functions with functional data". Computational Statistics & Data Analysis 51, 2, 1063-1074.

Naya, S., Tarrio-Saavedra. J., Lopez- Beceiro, J., Francisco Fernandez, M., Flores, M. and Artiaga, R. (2014), "Statistical functional approach for interlaboratory studies with thermal data". Journal of Thermal Analysis and Calorimetry, 118,1229-1243.

#### Examples

```
library(ILS)
data(TG)
delta <- seq(from = 40 ,to = 850 ,length.out = 1000 )
fqcdata \le ils.fqcdata(TG, p = 7, argvals = delta)
xlab <- "Temperature/ C"
ylab <- "Mass/ %"
fqcstat <- ils.fqcs(fqcdata)
plot(fqcstat, xlab = xlab, ylab = ylab,legend = TRUE)
```
k.qcs *Function to calcute the Mandel's k statistic*

#### Description

This function is used to compute the statistic k of Mandel.

#### Usage

```
k. qcs(x, \ldots)## Default S3 method:
k.qcs(x, var.index = 1, replace, index = 2,material.index = 3, laboratory.index = 4, data.name = NULL,
  alpha = 0.05, ...
```

```
## S3 method for class 'lab.qcdata'
k. qcs(x, alpha = 0.05, ...)
```
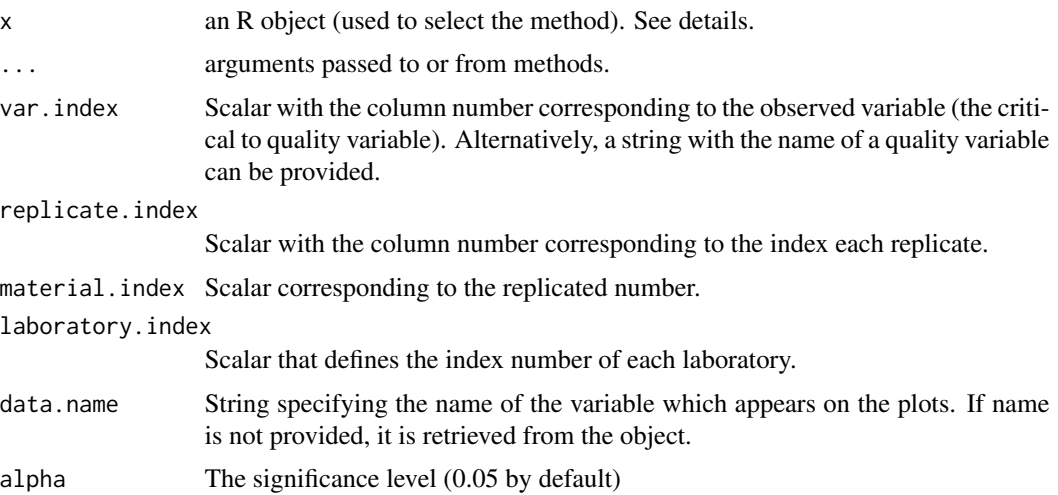

<span id="page-11-0"></span>

<span id="page-12-0"></span>lab.aov 13

#### References

- Wilrich Peter-T. (2013), Critical values of Mandel's h and k, the Grubbs and the Cochran test statistic. Asta-Advances in Statistical Analysis, 97(1):1-10.
- ASTM E 691 (1999), Standard practice for conducting an interlaboratory study to determine the precision of a test method. American Society for Testing and Materials. West Conshohocken, PA, USA.

#### Examples

```
library(ILS)
data(Glucose)
Glucose.qcdata <- lab.qcdata(Glucose)
str(Glucose.qcdata)
k<- k.qcs(Glucose.qcdata, alpha = 0.005)
summary(k)
plot(k)
```
lab.aov *Function to compute the AOV*

#### Description

Function to compute the analysis of variance of ILS data, taking into account the laboratories and material factors.

#### Usage

```
lab.aov(x, ...)## Default S3 method:
lab.aov(x, var.index = 1, replicate.index = 2,material.index = 3, laboratory.index = 4, data.name = NULL,
 level = 0.95, plot = FALSE, pages = 0, ...)
## S3 method for class 'lab.qcdata'
```

```
lab.aov(x, level = 0.95, plot = FALSE, pages = 0,
  ...)
```
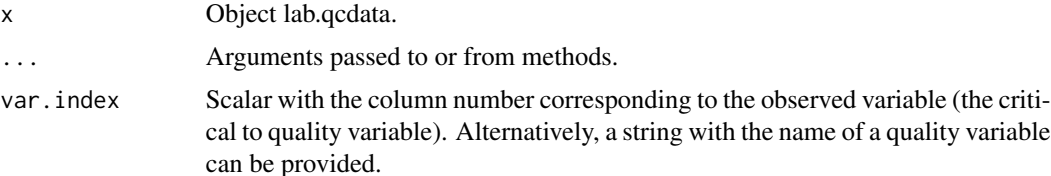

<span id="page-13-0"></span>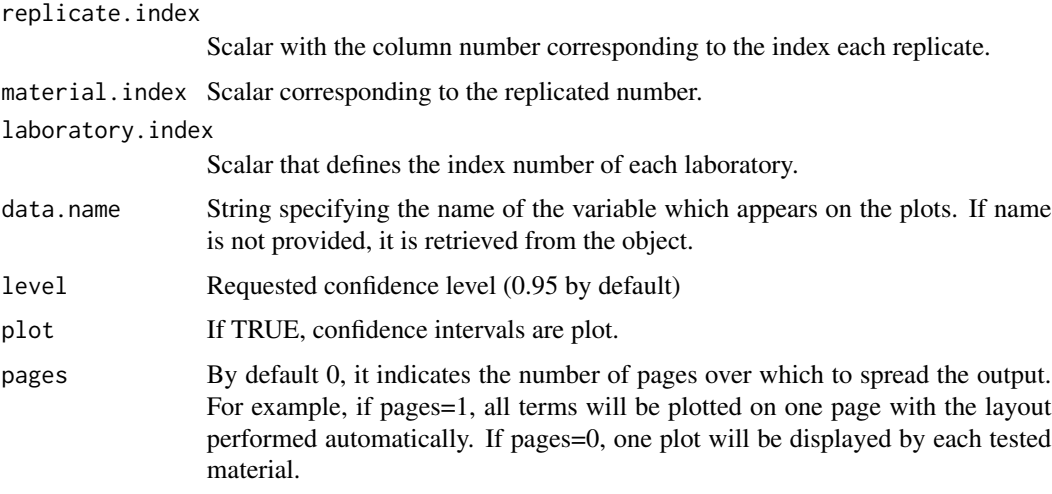

#### References

WHothorn T., Bretz, F., and Westfall, P. (2008), Simultaneous inference in general parametric models. Biometrical Journal, 50(3):346-363.

Heyden, Y., Smeyers-Verbeke, J. (2007), Set-up and evaluation of interlaboratory studies. J. Chromatogr. A, 1158:158-167.

#### Examples

```
## Not run:
library(ILS)
data(Glucose)
Glucose.qcdata <- lab.qcdata(Glucose)
str(Glucose.qcdata)
lab.aov(Glucose.qcdata,level = 0.95, plot = TRUE, pages = 1)
```
## End(Not run)

lab.qcdata *Quality Control Data*

#### Description

It creates a 'lab.qcdata' class object to perform the interlaboratory study. This object is used to plot ILS data and more.

#### Usage

```
lab.qcdata(data, var.index = 1, replicate.index = 2, material.index = 3,
  laboratory.index = 4, data.name = NULL)
```
#### <span id="page-14-0"></span>lab.qcs and the set of the set of the set of the set of the set of the set of the set of the set of the set of the set of the set of the set of the set of the set of the set of the set of the set of the set of the set of t

#### Arguments

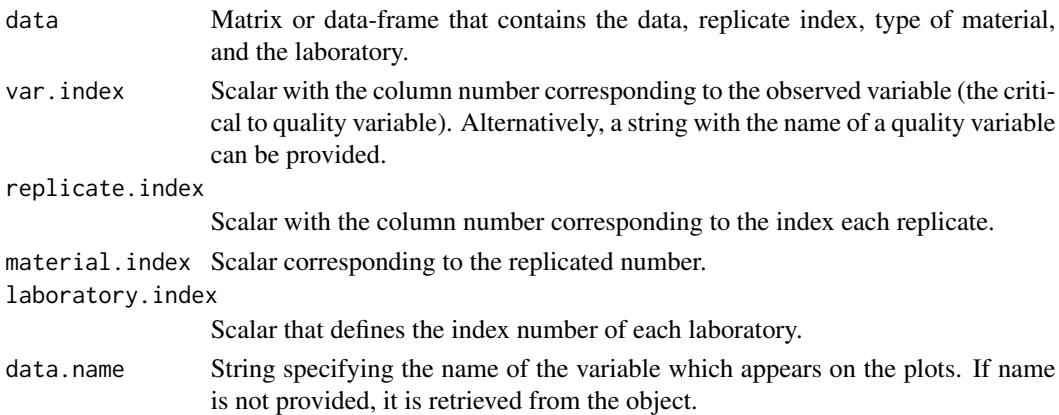

#### Examples

```
library(ILS)
data(Glucose)
Glucose.qcdata <- lab.qcdata(Glucose)
str(Glucose.qcdata)
summary(Glucose.qcdata)
```
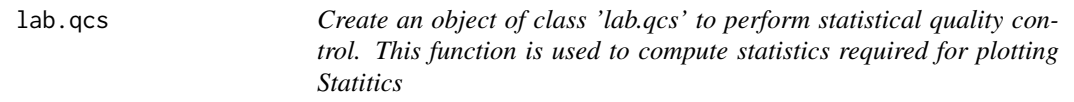

### Description

It develops an object of lab.qcs-codelinkclass to perform statistical quality control. This function is used to compute the requested statistics to be summarized and ploted.

#### Usage

```
lab.qcs(x, ...)## S3 method for class 'lab.qcs'
print(x, \ldots)## S3 method for class 'lab.qcs'
```
summary(object, ...)

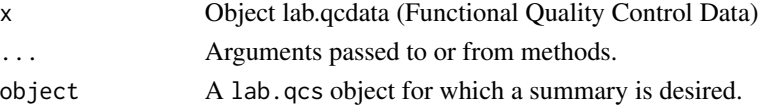

#### Examples

```
library(ILS)
data(Glucose)
Glucose.qcdata <- lab.qcdata(Glucose)
str(Glucose.qcdata)
Glucose.qcs <- lab.qcs(Glucose.qcdata)
str(Glucose.qcs)
summary(Glucose.qcs)
```
mandel.fqcs *This function is used to compute the FDA Mandel's h and k statistic.*

#### Description

It develops an object of 'mandel.fqcs' class to perform statistical quality control analysis. This function is used to compute the functional approach of Mandel's h and k statistic. It is specifically designed to deal with experimental data results defined by curves such as thermograms and spectra.

#### Usage

```
mandel.fqcs(x, ...)
## Default S3 method:
mandel.fqcs(x, p = NULL, index.laboratory = NULL,
  args = NULL, rangeval = NULL, names = NULL, ...)
## S3 method for class 'ils.fqcdata'
mandel.fqcs(x, fdep = depth.mode, outlier = TRUE,
  trim = 0.01, alpha = 0.01, nb = 200, smo = 0.05, ...)
```
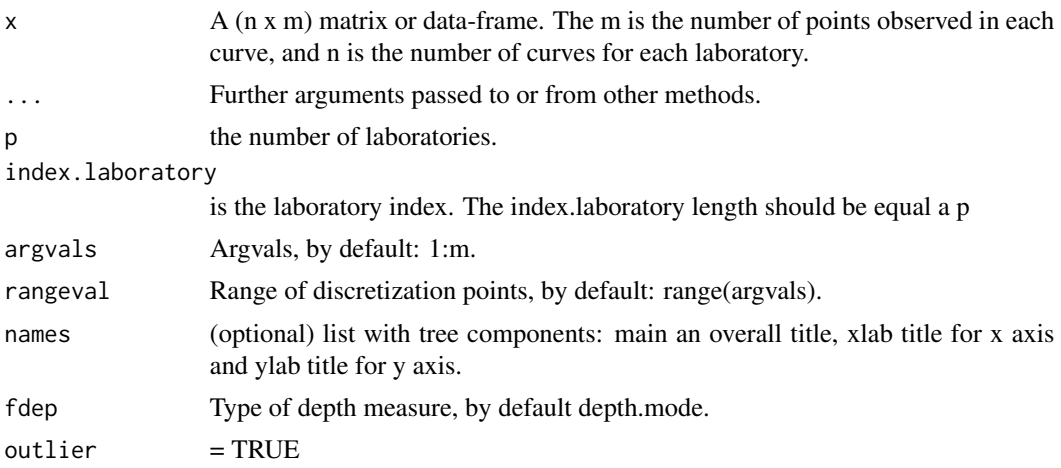

<span id="page-15-0"></span>

#### <span id="page-16-0"></span>outliers.ils **17**

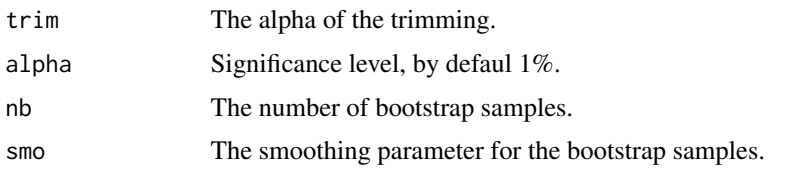

#### References

- Febrero-Bande, M. and Oviedo, M. (2012), "Statistical computing in functional data analysis: the R package fda.usc". Journal of Statistical Software 51 (4), 1-28.
- Cuevas A., Febrero-Bande, M. and Fraiman, R. (2006), "On the use of the bootstrap for estimating functions with functional data". Computational Statistics & Data Analysis 51, 2, 1063-1074.
- Naya, S., Tarrio-Saavedra. J., Lopez- Beceiro, J., Francisco Fernandez, M., Flores, M. and Artiaga, R. (2014), "Statistical functional approach for interlaboratory studies with thermal data". Journal of Thermal Analysis and Calorimetry, 118,1229-1243.

#### Examples

```
## Not run:
library(ILS)
data(TG)
delta <- seq(from = 40 , to = 850 , length.out = 1000 )
fqcdata \le ils.fqcdata(TG, p = 7, argvals = delta)
mandel.tg <- mandel.fqcs(fqcdata.tg,nb = 200)
plot(mandel.tg,legend = F,col=c(rep(3,5),1,1))
```
## End(Not run)

outliers.ils *Detecting outliers for functional dataset*

#### Description

Procedure for detecting funcitonal outliers.

#### Usage

```
outliers.ils(x, fdep = depth.FM, trim = 0.01)
```
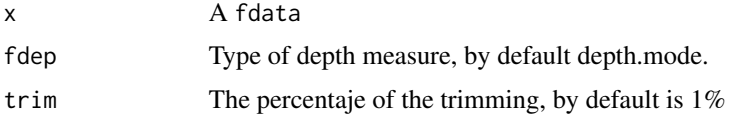

<span id="page-17-0"></span>

Generic function to plot objects of 'ils.fqcdata' class

#### Usage

```
## S3 method for class 'ils.fqcdata'
plot(x, type = "l", main = NULL, xlab = NULL,ylab = NULL, ylim = NULL, x.co = NULL, y.co = NULL, legend = TRUE,
  col = NULL, ...
```
#### Arguments

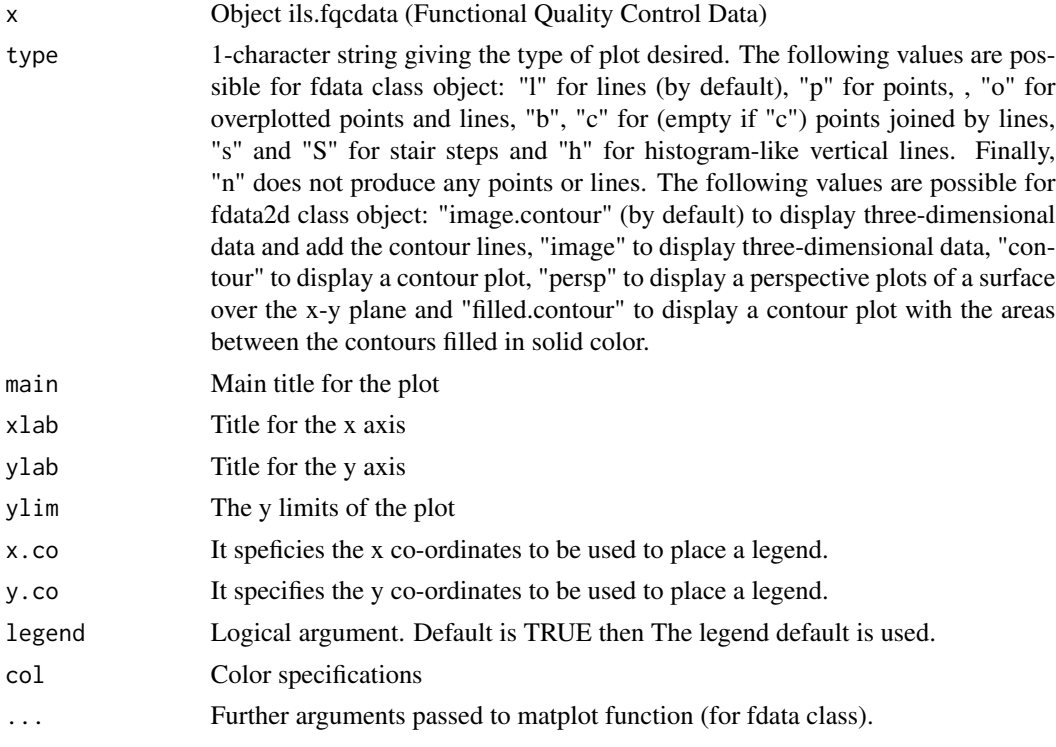

#### References

Febrero-Bande, M. and Oviedo, M. (2012), "Statistical computing in functional data analysis: the R package fda.usc". Journal of Statistical Software 51 (4), 1-28.

Naya, S., Tarrio-Saavedra. J., Lopez- Beceiro, J., Francisco Fernandez, M., Flores, M. and Artiaga, R. (2014), "Statistical functional approach for interlaboratory studies with thermal data". Journal of Thermal Analysis and Calorimetry, 118,1229-1243.

#### <span id="page-18-0"></span>plot.ils.fqcs 19

#### Examples

```
## Not run:
library(ILS)
data(TG)
delta <- seq(from = 40 , to = 850 , length.out = 1000 )
fqcdata <- ils.fqcdata(TG, p = 7, argvals = delta)
windows()
xlab <- "Temperature (C)"
ylab \leftarrow "Mass (\%)"
main <- "TG curves obtained from calcium oxalate"
plot(x = fqcdata, main = main, xlab=xlab, ylab=ylab, legend = TRUE)## End(Not run)
```
plot.ils.fqcs *Plotting method for 'ils.fqcs' objects*

#### Description

Generic function to plot objects of 'ils.fqcs' class. Results of functional ILS studies are graphically shown.

#### Usage

```
## S3 method for class 'ils.fqcs'
plot(x, type = "l", xlab = NULL, ylab = NULL,legend = TRUE, col = NULL, ...
```
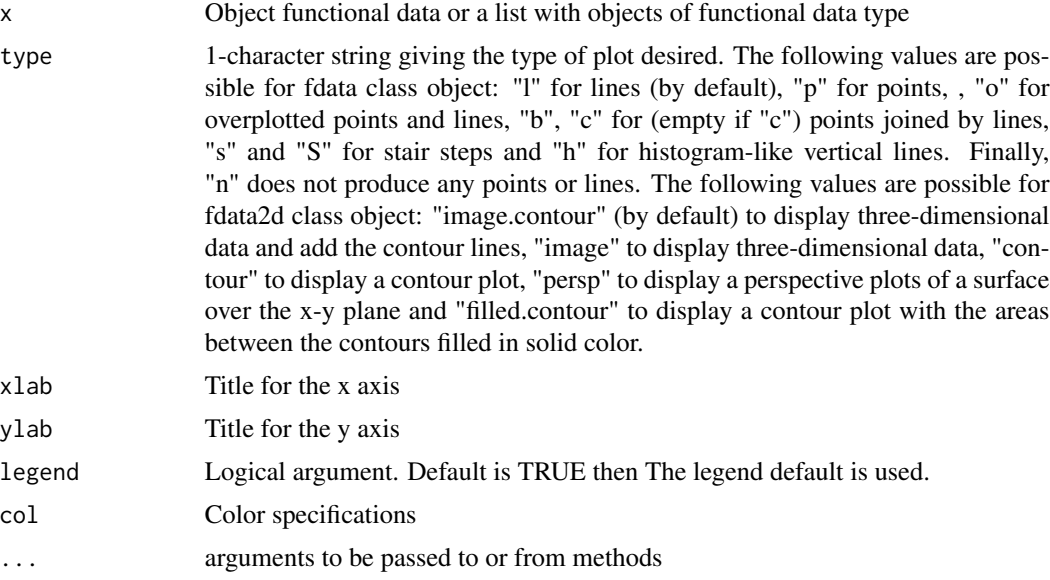

#### <span id="page-19-0"></span>References

- Febrero-Bande, M. and Oviedo, M. (2012), "Statistical computing in functional data analysis: the R package fda.usc". Journal of Statistical Software 51 (4), 1-28.
- Naya, S., Tarrio-Saavedra. J., Lopez- Beceiro, J., Francisco Fernandez, M., Flores, M. and Artiaga, R. (2014), "Statistical functional approach for interlaboratory studies with thermal data". Journal of Thermal Analysis and Calorimetry, 118,1229-1243.

#### Examples

```
library(ILS)
data(TG)
delta <- seq(from = 40 ,to = 850 ,length.out = 1000 )
fqcdata \le ils.fqcdata(TG, p = 7, argvals = delta)
xlab <- "Temperature/ C"
ylab <- "Mass/ %"
fqcstat <- ils.fqcs(fqcdata)
plot(fqcstat, xlab = xlab, ylab = ylab,legend = TRUE)
```
plot.lab.qcdata *Plot method for 'lab.qcdata' objects*

#### Description

Generic function for plotting objects of 'lab.qcdata' class. Results of univariate ILS studies are graphically shown.

#### Usage

## S3 method for class 'lab.qcdata'  $plot(x, xlab = NULL, ylab = NULL, col = "blue", ...)$ 

#### Arguments

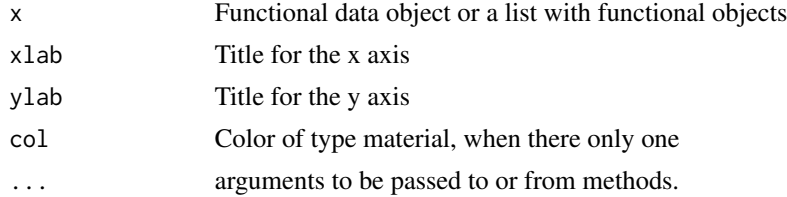

#### Examples

```
library(ILS)
data(Glucose)
Glucose.qcdata <- lab.qcdata(Glucose)
str(Glucose.qcdata)
plot(Glucose.qcdata)
```
<span id="page-20-0"></span>

Generic function for plotting objects of 'lab.qcs' class. Results of univariate ILS studies are graphically shown.

#### Usage

```
## S3 method for class 'lab.qcs'
plot(x, title = NULL, xlab = NULL, ylab = NULL,col = NULL, ylim = NULL, ...
```
#### Arguments

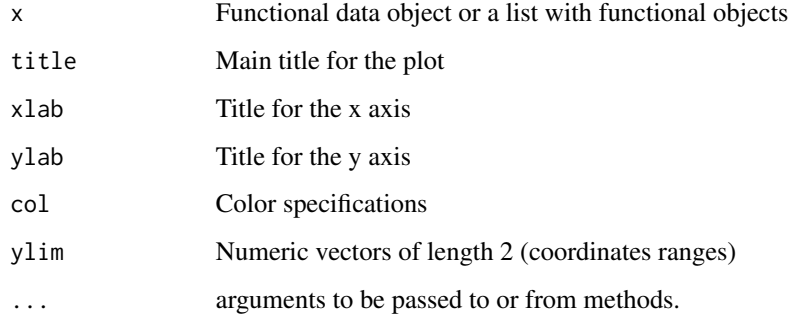

plot.mandel.fqcs *Plotting method for 'mandel.fqcs' objects*

#### Description

Generic function to plot objects of 'mandel.fqcs' class. Results of functional ILS studies are graphically shown.

#### Usage

```
## S3 method for class 'mandel.fqcs'
plot(x, xlab = NULL, ylab = NULL, x.co = NULL,y.co = NULL, legend = TRUE, col = NULL, ...)
```
#### <span id="page-21-0"></span>Arguments

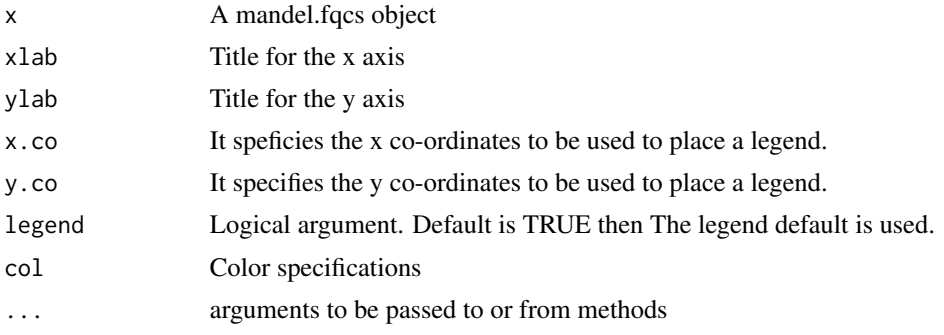

#### References

- Febrero-Bande, M. and Oviedo, M. (2012), "Statistical computing in functional data analysis: the R package fda.usc". Journal of Statistical Software 51 (4), 1-28.
- Naya, S., Tarrio-Saavedra. J., Lopez- Beceiro, J., Francisco Fernandez, M., Flores, M. and Artiaga, R. (2014), "Statistical functional approach for interlaboratory studies with thermal data". Journal of Thermal Analysis and Calorimetry, 118,1229-1243.

#### Examples

```
## Not run:
library(ILS)
data(TG)
delta \leq seq(from = 40, to = 850, length.out = 1000)
fqcdata \leq ils.fqcdata(TG, p = 7, argvals = delta)
mandel.tg <- mandel.fqcs(fqcdata.tg,nb = 200)
plot(mandel.tg, legend = F, col=c(rep(3,5),1,1))## End(Not run)
```
# \$H(t)\$ y \$K(t)\$

TG *Thermogravimetry curves*

#### Description

One hundred and five Calcium oxalate samples were tested by thermogravimetric (TG) analysis, obtaining 105 TG curves that shows the mass loss of oxalate depending on time when samples are heated at a constant temperature rate. Dataset is composed by fifteen TG curves of 1000 observations each of overall 7 different laboratories. Laboratory 1 uses a simultaneous thermal analyzer (STA) with an old calibration program, Laboratory 2 to Laboratory 4 use a SDT simultaneous analyzer, Laboratory 6 utilizes a SDT simultaneous analyzer with an old calibration, and Laboratory 7 uses a SDT simultaneous analyzer with a biased calibration (2 degrees Celsius shifted from the zinc melting point).

#### Format

A 15 x 1000 x 7 dimension array , where each matrix consists of the 15 TG curves obtained testing 15 different oxalate samples, and evaluated in 1000 different values of temperature. These 15 curves were obtained for each of the overall 7 laboratories that have performed the esperiments.

#### References

Naya, S., Tarrio-Saavedra. J., Lopez- Beceiro, J., Francisco Fernandez, M., Flores, M. and Artiaga, R. (2014), "Statistical functional approach for interlaboratory studies with thermal data". Journal of Thermal Analysis and Calorimetry, 118,1229-1243.

#### Examples

library(ILS) data(TG) summary(TG)

# <span id="page-23-0"></span>Index

∗Topic datasets Glucose, [5](#page-4-0) boot.sim.set, [2](#page-1-0) cochran.test, [3](#page-2-0) DSC, [4](#page-3-0) func.ils.formula, [5](#page-4-0) Glucose, [5](#page-4-0) grubbs.test, [6](#page-5-0) h.qcs, [7](#page-6-0) IDT,  $8$ ILS, [9](#page-8-0) ILS-package *(*ILS*)*, [9](#page-8-0) ils.fqcdata, [10](#page-9-0) ils.fqcs, [11](#page-10-0) k.qcs, [12](#page-11-0) lab.aov, [13](#page-12-0) lab.qcdata, [14](#page-13-0) lab.qcs, [15](#page-14-0) mandel.fqcs, [16](#page-15-0) outliers.ils, [17](#page-16-0) plot.ils.fqcdata, [18](#page-17-0) plot.ils.fqcs, [19](#page-18-0) plot.lab.qcdata, [20](#page-19-0) plot.lab.qcs, [21](#page-20-0) plot.mandel.fqcs, [21](#page-20-0) print.ils.fqcs *(*ils.fqcs*)*, [11](#page-10-0) print.lab.qcs *(*lab.qcs*)*, [15](#page-14-0) summary.ils.fqcs *(*ils.fqcs*)*, [11](#page-10-0) summary.lab.qcs *(*lab.qcs*)*, [15](#page-14-0) TG, [22](#page-21-0)